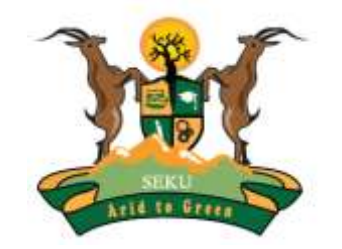

# **SOUTH EASTERN KENYA UNIVERSITY**

## **UNIVERSITY EXAMINATIONS 2017/2018**

### **FIRST SEMESTER EXAMINATION FOR THE DEGREE OF BACHELOR OF SCIENCE IN COMPUTER SCIENCE AND BACHELOR OF INFORMATION TECHNOLOGY**

**SCI 303: WEB PROGRAMMING**

#### **DATE: 6TH DECEMBER, 2017 TIME: 8.00 -10.00 AM**

#### **INSTRUCTIONS TO CANDIDATES**

- **Section A(Compulsory)**
- **Answer ANY TWO questions from section B**

#### **Question One**

a. Study the code below and provide the expected output. **(2 Marks)**

```
<html>
<body>
\langle?php
$i=1:
while($i \leq 5))
  {
 echo "The number is " . $i . "<br/> \langlebr>";
 $i++;
  }
?>
</body>
</html>
```
b. Write an html code that can be used to insert an image called lion located in drive C: in a folder named pictures in a web page. **(2 Marks)**

- **c.** Write an html code that would be used to apply background colour on a table. Use colourcode#99CCFF. **(1 Mark)**
- d. Write javascript code to to prompt user to enter their name and output through an alert box. **(3 Marks)**
- e. South Eastern Kenya University wishes to collect demographic data of their students. To fast track the process they have sought your expertize in creating a web application that would be used to collect and store the information for future reference. The table below shows the information to be collected.

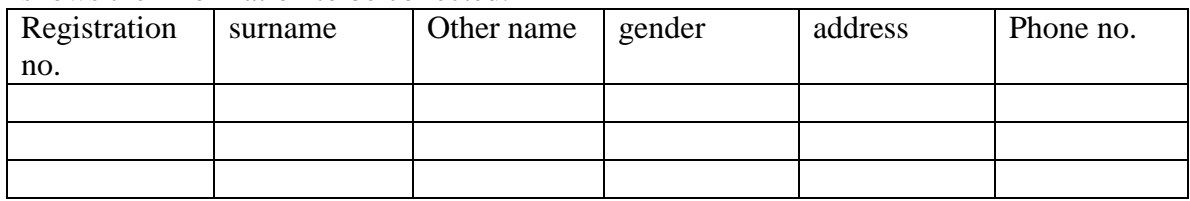

Use the above information to answer the questions that follow:

- **i.** Write thes qlstatement that would create a database called personal details. **(1 Mark)**
- ii. Write the sqlstatements that would create the studentdetails table above.**(4 Marks)**
- iii. Write the client application that would be used to collect the information and post it to the database**. (5 Marks**)
- iv. Write the php code that would enable the client to connect to the database.**(2 Marks)**
- **v.** Using php write the server side application that would receive and process the student detail. **(5 Marks)**
- f. Distinguish between POST and GETS method **(2 Marks)**
- g. Outline **three** rules that govern the choice of variable names in Php **(3 Marks)**

#### *SECTION B (40 marks)- Answer any Two Questions*

#### **Question Two**

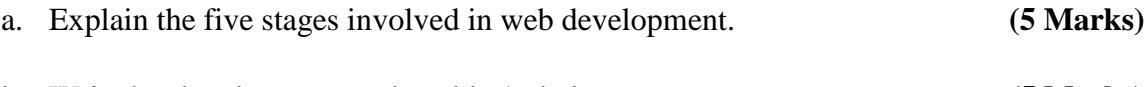

b. Write html code to create the table 1. below **(5 Marks)**

Table: 1

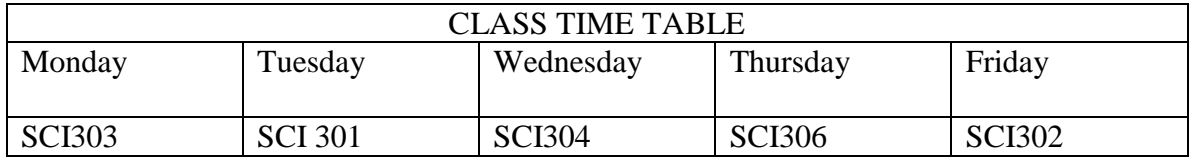

c. write the JavaScript code that would give the output shown in figure 1 below. **(2 Marks)**

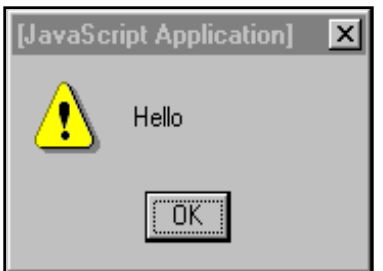

#### **Figure: 1**

- d. A baker has three types of cakes: small, medium and large. Write an html code that would facilitate the user to choose one of them. **(5 Marks)**
- e. Body elements determine how content of a web page would appear on the browser. Explain three such elements stating their effect on the content of the page.

**(3 Marks)**

**Question Three a.** Distinguish between hypertext and hypermedia. **(2 Marks) b.** Explain the php code below, stating the expected output. **(3 Marks)**

```
<?php
x=5;$y=10;function myTest()
{
global $x,$y;
y = $x + $y;}
myTest();
echo $y; 
?>
```
#### b.

i. Write the html code to output the form shown in figure 2 below. **(4 Marks)**

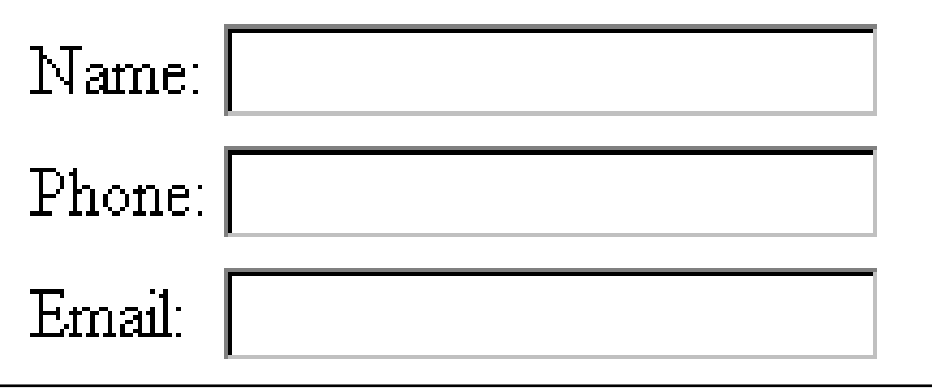

#### **Figure: 2**

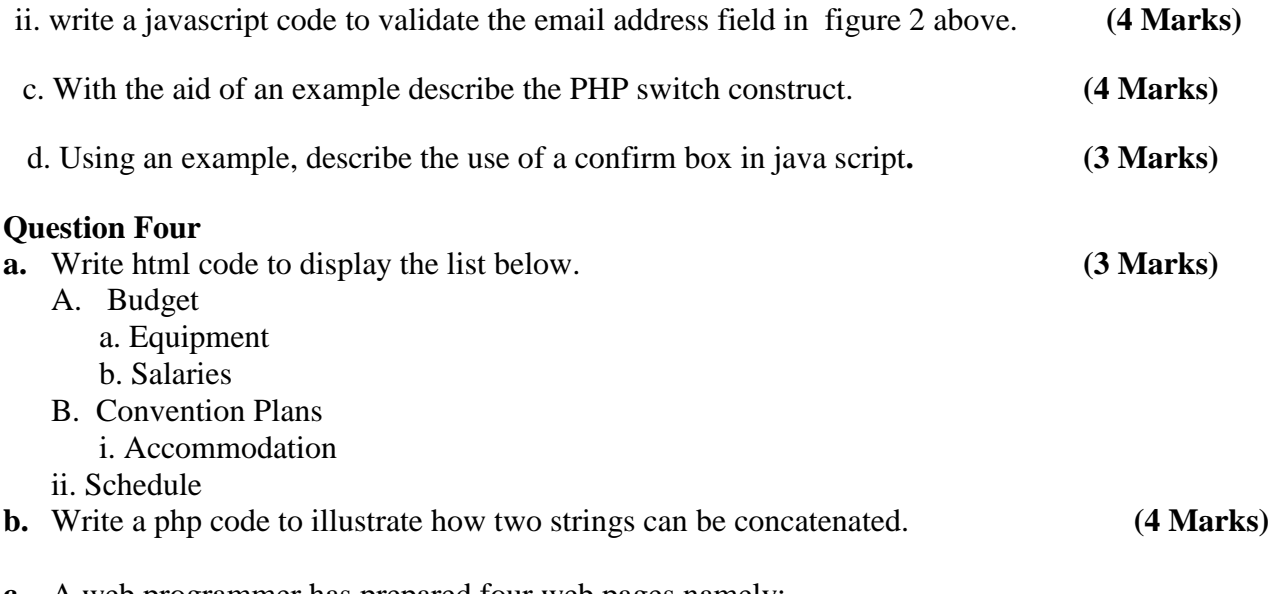

**c.** A web programmer has prepared four web pages namely: personaldetails.html,contactus.html,jobs.html and payment.html. Write an html code to display the four documents on one screen each occupying on vertical division. **(4 Marks)**

**d.** Write html code that would create the website represented by the site map figure 3 below.

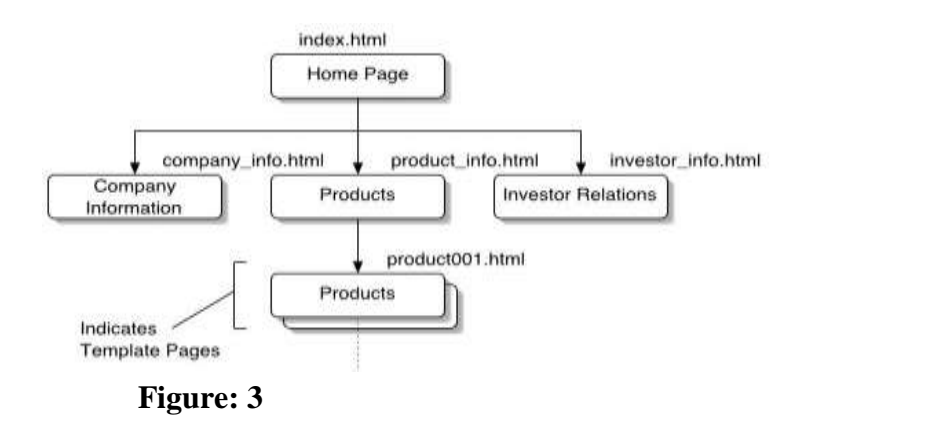

**e.** Using a diagram describe the client server architecture. **(4 Marks)**

**(5 Marks)**